**Unit 4: Statistics Measures of Central Tendency & Measures of Dispersion**

# **Measures of Central Tendency**

- a measure that tells us where the middle of a bunch of data lies
- most common are Mean, Median, and Mode.

### **Mean**

- The Mean is the **average** of the numbers or a calculated "central" value of a set of numbers.
- To calculate: Add up all the numbers, then divide by how many numbers there are.
- Example: find the Mean {3, 7, 5, 13, 20, 23, 39, 23, 40, 23, 14, 12, 56, 23, 29}
	- $>$  The sum = 330
	- > There are fifteen numbers
	- $>$  Mean = 330 / 15 = 22
- Example: find the Mean  $\{3, -7, 5, 13, -2\}$ 
	- $\ge$  The sum = 3 7 + 5 + 13 2 = 12
	- > There are 5 numbers
	- $>$  Mean = 12 ÷ 5 = 2.4

### **Median**

- The *middle* number (in a sorted list of numbers).
- To find: place the numbers you are given in numerical order and find the middle number.
	- $>$  Example: find the Median of {13, 23, 11, 16, 15, 10, 2 $\beta$ 
		- $-$  First, order the numbers, least to greatest
		- − Next, identify the middle number

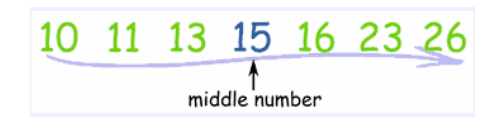

#### **What if there isn't only ONE middle number?**

- If there are an odd number of items in the list, there will be ONE definite Median or middle number
- If there are an even number of items in the list, there will be  $TWO$  middle number.
	- $>$  You will add those two numbers and divide by two to determine the median in this case.
	- > Example:
		- 115 Tind the Median {3, 13, 7, 5, 21, 23, 23, 40, 23, 14, 12, 56, 23, 14, 15, 199
		- $-$  First, order the numbers, least to greatest

 $\{3, 5, 7, 12, 13, 14, 21, 23, 23, 23, 23, 29, 40, 56\}$ 

– Next, identify the middle numbers

**There are now fourteen numbers and so we don't have just one middle number, we have a pair of middle numbers:**

3 5 7 12 13 14 21 23 23 23 23 29 40 56

 $-$  Finally, average the two numbers

**Add them together and divide by 2:**

**21 + 23 = 44**  $44 \div 2 = 22$ 

**Median in this example is 22** 

#### **Mode**

- The number which appears <u>most often</u> in a set of numbers.
	- $>$  Example: in {6, 3, 9, 6, 6, 5, 9, 3} the Mode is 6 (it occurs most often).

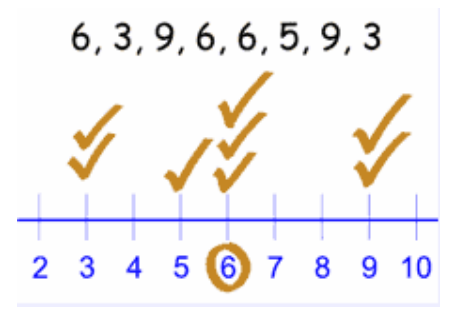

### **What if there is more than one mode?**

- You CAN have more than one mode.
	- > Example: {1, 3, 3, 3, 4, 4, 6, 6, 6, 9}
		- $-$  3 appears three times, as does 6.
		- $-$  So there are two modes: at **3** and **6**
	- $>$  Having two modes is called "bimodal".
	- $>$  Having more than two modes is called "multimodal".

#### **What if there is NO mode?**

- You CAN have a set without a mode.
	- > Example: {1, 3, 5, 7, 9}
		- $\,$  No number appears more than once.
		- $-$  So there is NO mode.

### **Try the following:**

Find the Mean, Median, and Mode for the following:

1)  $\{2, 3, 5, 6, 13, 5, 1\}$ 

2)  $\{201, 199, 201, 200, 199\}$ 

3)  ${8, 7, 5, 19}$ 

4)  $\{3, 7, 21, 23, 63, 27, 29, 95, 23\}$ 

# **Measures of Dispersion**

- $\bullet$  Tell you how widely spread out the values are
	- •Most common are Range, Standard Deviation, and Variance

# **Range**

- The range of a data set is the difference between the maximum and minimum values in the set
- Example:
	- $>$  In  $\{4, 6, 9, 3, 7\}$  the lowest value is 3, and the highest is 9.

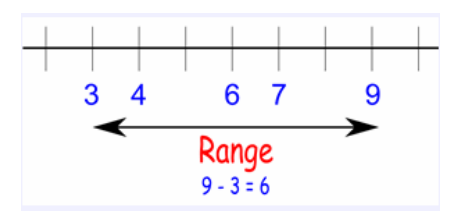

**Example: In {4, 6, 9, 3, 7} the lowest value is 3, and the highest is 9.Example: In {4, 6, 9, 3, 7} the lowest value is 3, and the highest is 9.Example: In {4, 6, 9, 3, 7} the lowest value**  ື່າເຊິກີest is 9.Example: In {4, 6, 9,  $\overline{\phantom{a}}$ 3, 7) the lighest is 3616 ue is 3, and the highest is **9.**  $\pm$ he Range Can Be<sub>d</sub>Mialeading The range comparing the music of the when there are extremely high or low values.  $[$   $\frac{1}{2}$   $\frac{1}{2}$   $\frac{1}{2$ is 3, and  $\geq$  the lowest value is 5,  $3, \frac{5}{7}$  $\sum$  >  $\sum$ Range = 3616-5 = 3611.

 $>$  The single value of 3616 makes the range large, but most values are around 10.

### So the range is  $9-3 = 6$ .

### **Try the following:**

Find the Range for the following:

- $12$ 1)  $\{2, 3, 5, 6, 13, 5, 1\}$
- $\lambda$ 2)  $\{201, 199, 201, 200, 199\}$
- $14$ 3)  ${8, 7, 5, 19}$
- 4)  $\{3, 7, 21, 23, 63, 27, 29, 95, 23\}$ 92

### **Variance**

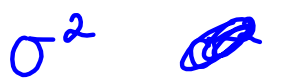

- The average of the **squared** differences from the Mean (symbol is  $\sigma^2$ )
- To calculate the variance follow these steps:
	- > find the Mean (average of the numbers)
	- > then for each number: subtract the Mean and square the result (the squared difference)
	- > then work out the average of those squared differences
- Example: find the variance  $\{600, 470, 170, 430, 300\}$ 
	- > Step I: Find the Mean

$$
-\frac{600+470+170+430+300}{5} = \frac{1970}{5} = 394
$$

> Step 2: Subtract the Mean from each number in the set and square it

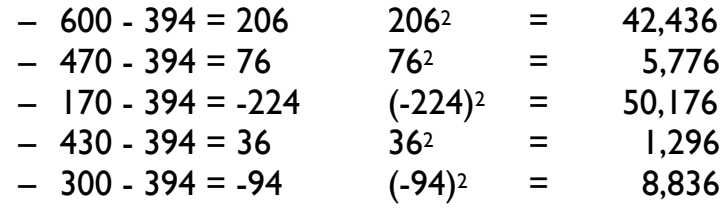

> Step 3: Average those numbers (find the Mean)  $0$  f  $+$  ne  $S$  quared  $\frac{42,436 + 5,776 + 50,176 + 1,296 + 8,836}{5} = \frac{108,520}{5} = 21,704$ 

 $\geq$  The variance,  $\sigma^2$  = 21,704

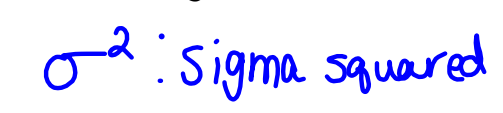

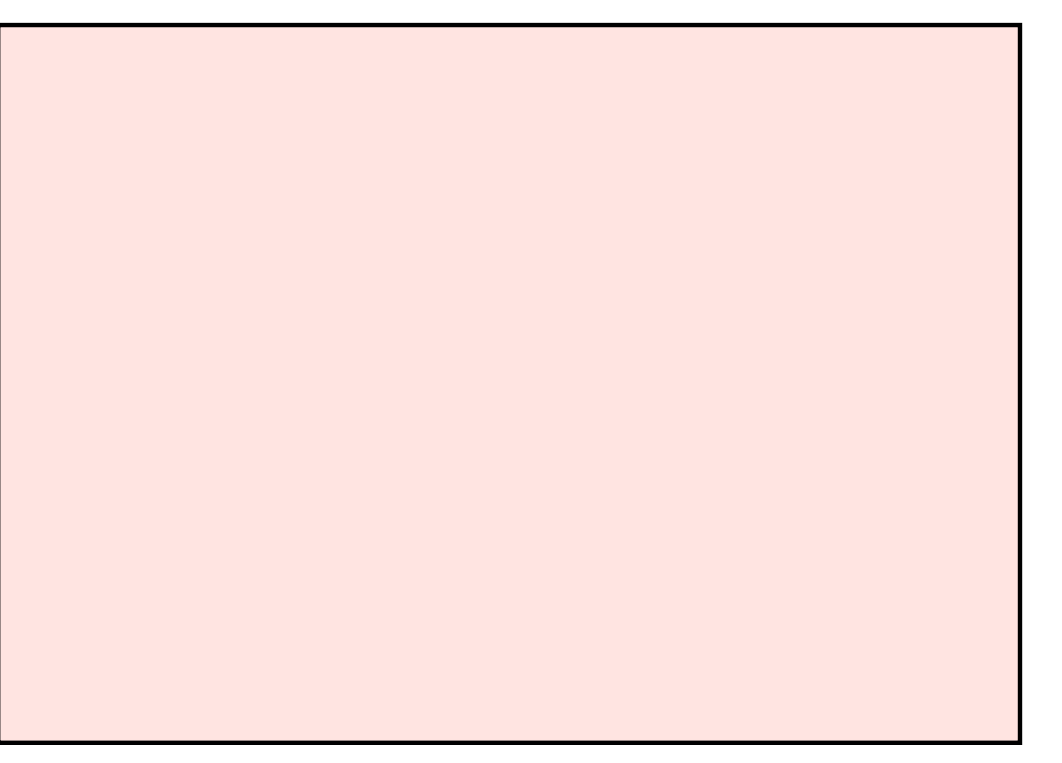

### **Standard Deviation**

- The Standard Deviation is a measure of how spread out numbers are (what is the standard difference between values in the set?)
- Its symbol is  $\sigma$  (the greek letter sigma)
- Variance St. Der The formula  $\bullet$ > the square root of the Variance  $\overline{\sigma^{\mathsf{a}}}$  $= 5$ • From our last example:  $\geq$  The variance,  $\sigma^2$  = 21,704 > The standard deviation,  $\sigma = \sqrt{21,704} = 147.3227749 \approx 147.3228$

Variance/Standard Deviation: small - data tends to be close to the mean big - data is more spread out

### **Variance seems like ALOT of work!**

# **GOOD NEWS...**

It can ALL be done in your calculator!

Here's how: (I'm using example 4 from Try This)

- > Go to STAT (enter to pull up lists)
	- $-$  enter the values in  $LI$ 
		- « order doesn't matter
- > Once values are entered, 2nd Mode to go **EXAS INSTRUMENTS**
- $>$  Go to STAT
- > Arrow over to CALC
- > Choose I: I-Var-Stats
	- $-$  hit enter 3 or 4 times to get the screen on the right
- $>$  Scroll down and there's more!
- > All of your stats are here!

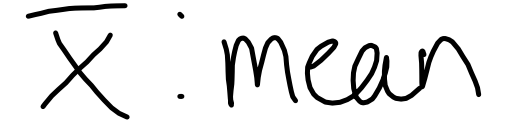

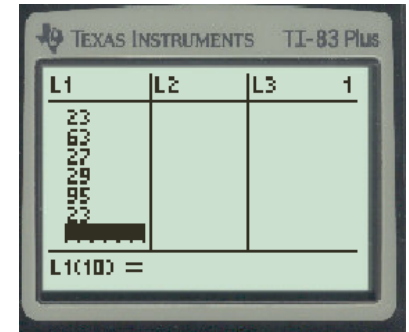

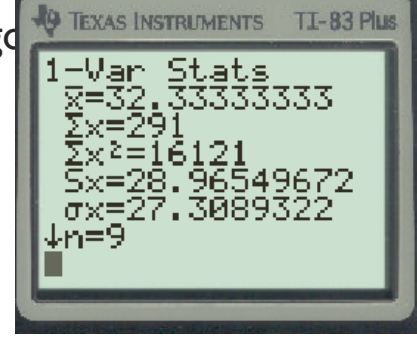

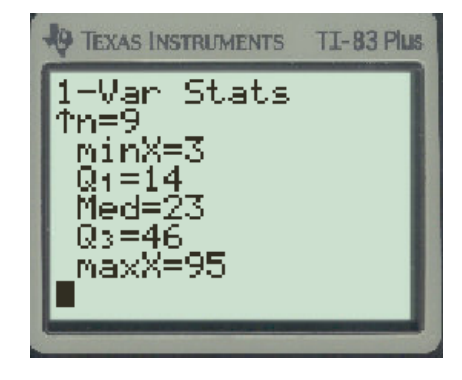

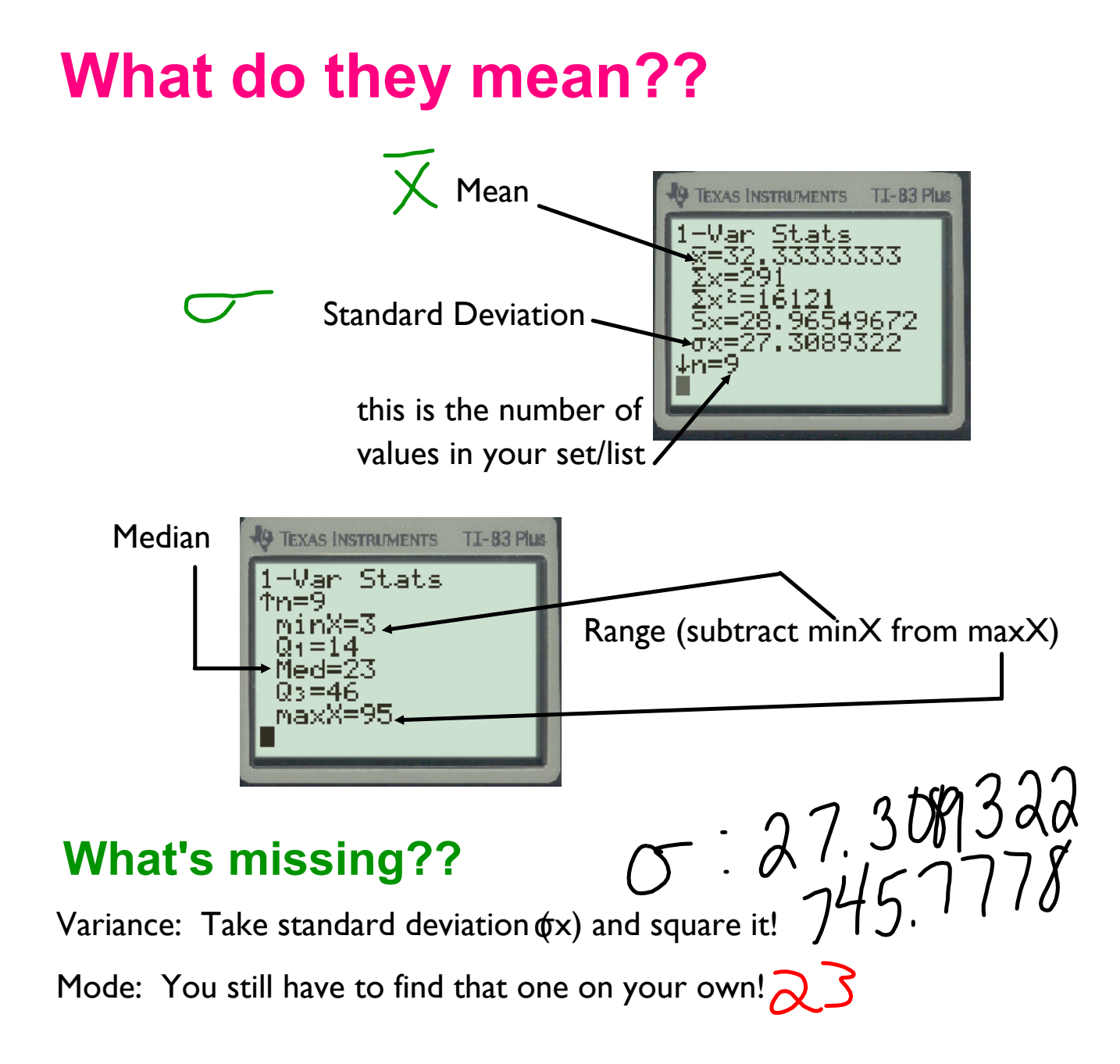

### **TRY IT AIL TOGETHER NOW...**

- Find the following for the set  $X = \{2, 5, 8, 21, 45, 26, 5, 10\}$  $15.25$ 
	- $>$  Mean:  $\chi$ > Median:
	- > Mode:
	- $545.2 = 43$ > Range:
	- > Variance:  $C^{-2} = 187$   $4375$
	- > Standard Deviation:  $\sigma = 3.69078157$